#### Sample user codes for egs5 lists (Fortran)

## Hideo Hirayama and Yoshihito Namito KEK, High Energy Accelerator Research Organization

### Type 1

Material name, assignment material to each region, geometry related parameters and various condition related source particle are defined at the main program like EGS4.

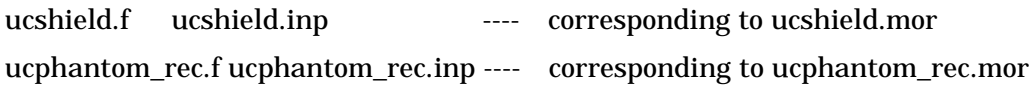

#### Type 2

Geometry related parameters, various conditions relate source particle are defined as the input data read from unit 4. If the scoring information is same, it is possible to run different calculations by changing input data. File type ".data" corresponding to the input data read from unit 4 and that ".inp" to the input data for pegs.

### 2-1 Cylinder-plane geometry

 ucrz\_sampl4.f, ucrz\_sampl4.data, ucrz\_sampl4.inp --- corresponding to ucsampl4.mor ucrz\_nai.f, ucrz\_nai.data, ucrz\_nai.inp ---- corresponding to ucnai3.mor

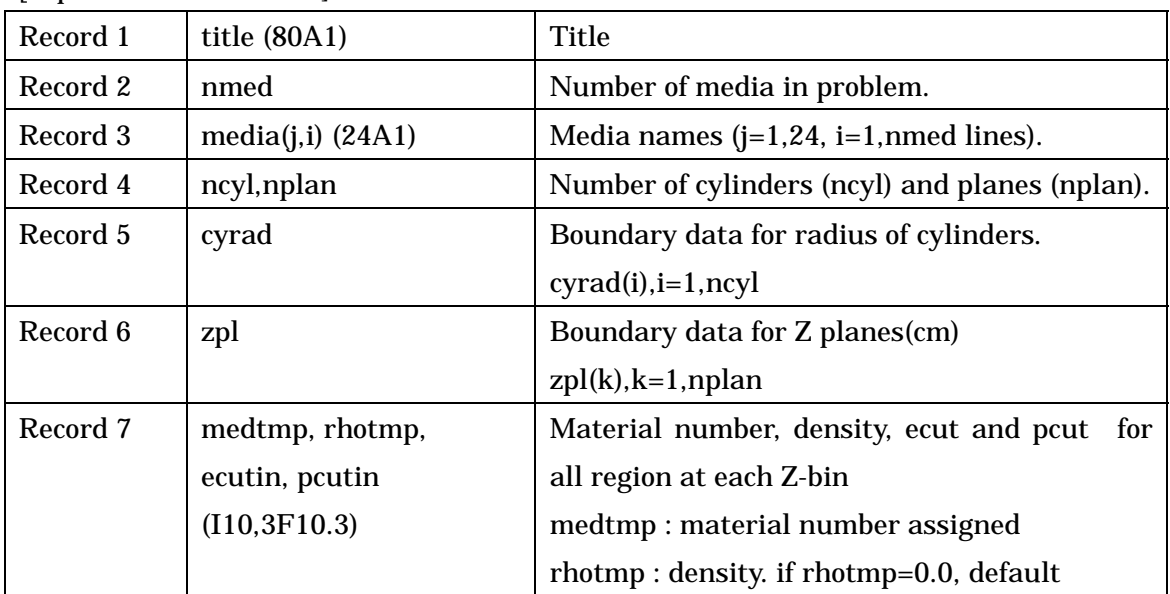

[Input data from unit 4]

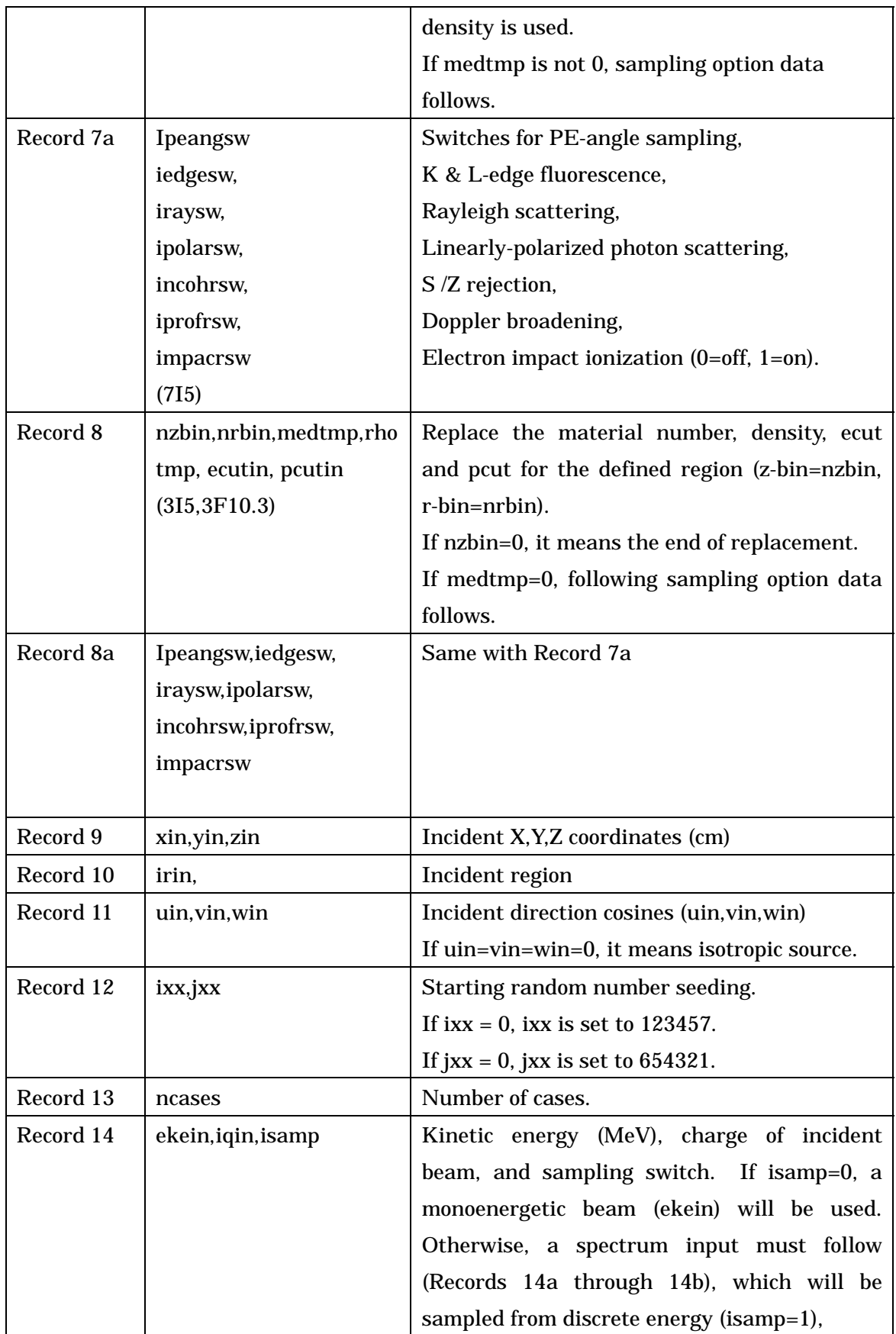

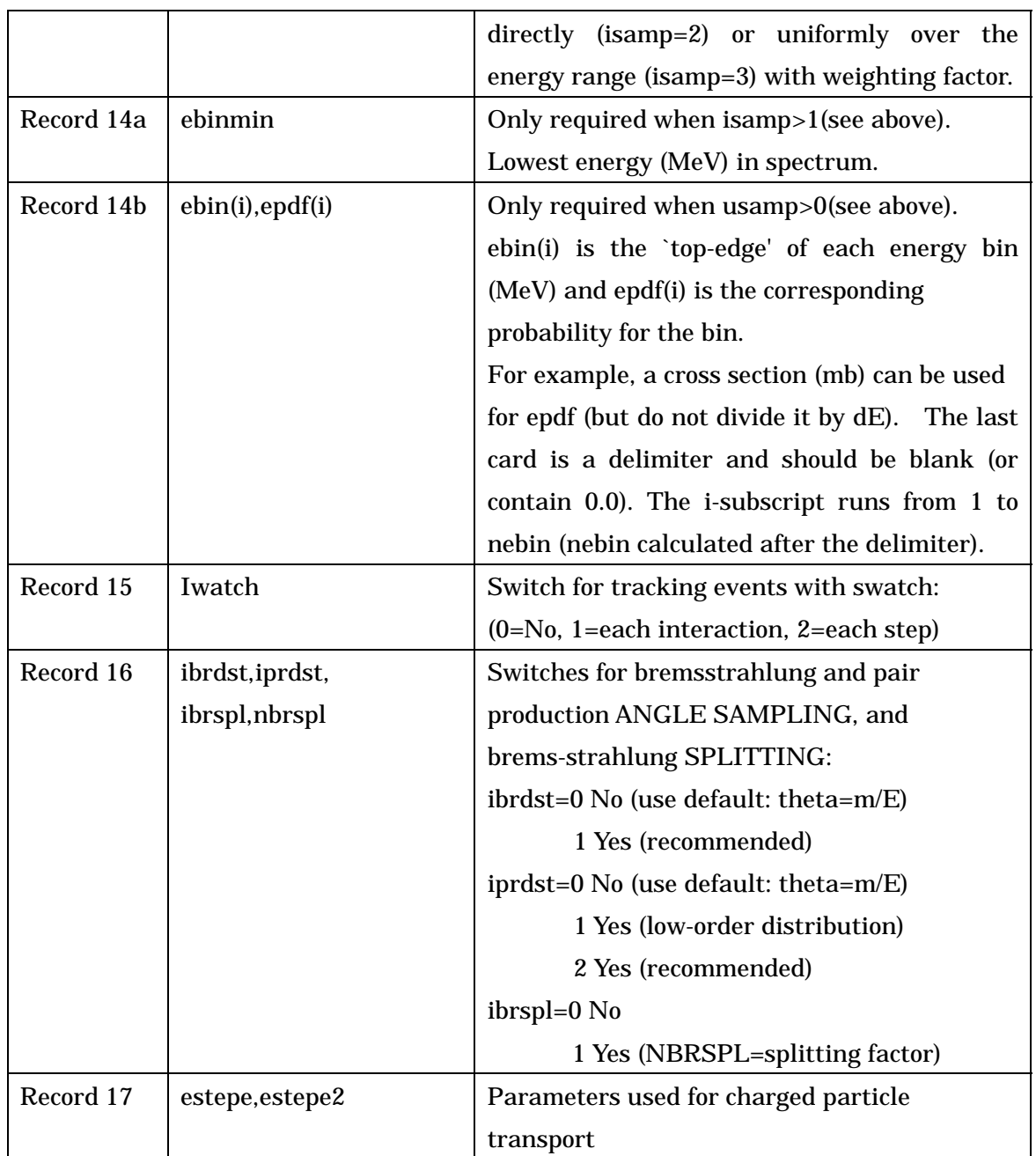

## 2-2 Volume element (Voxel) Geometry

Voxel geometry uses planes which are perpendicular x-, y, or z-axis. This treatment based on the way used in xyzdos.mor.

ucxyz\_dose.f ucxyz\_dose.data ucxyz\_dose.inp ----- corresoponding to xyzdos.mor ucxyz\_dose\_f.data (corresponding to benchf.inp)

 ucxyz\_phantom.f ucxyz\_phantom.data ucxyz\_phantom.inp ----- corresponding to voxel version of ucphantom\_rec.mor

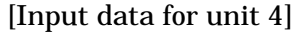

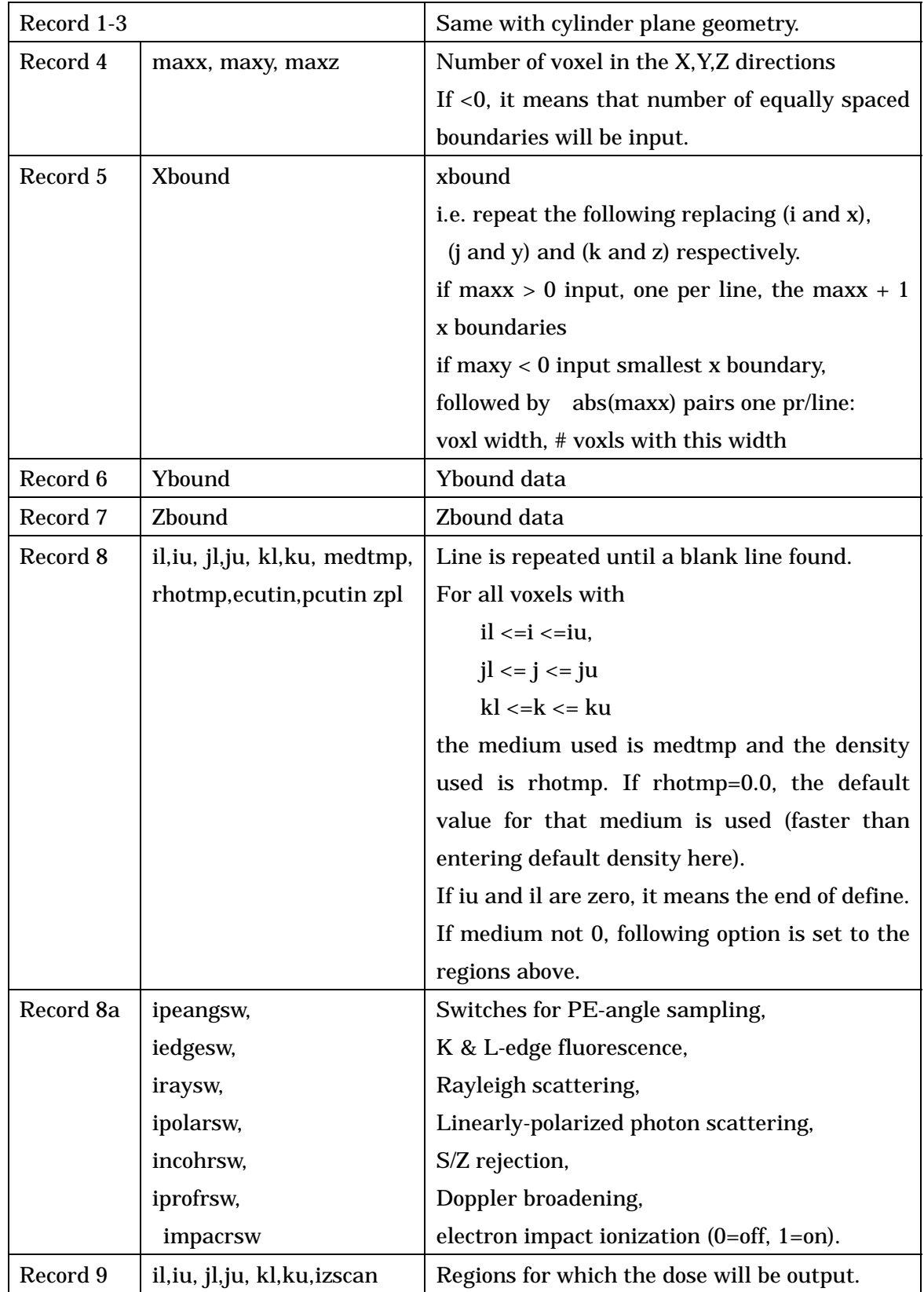

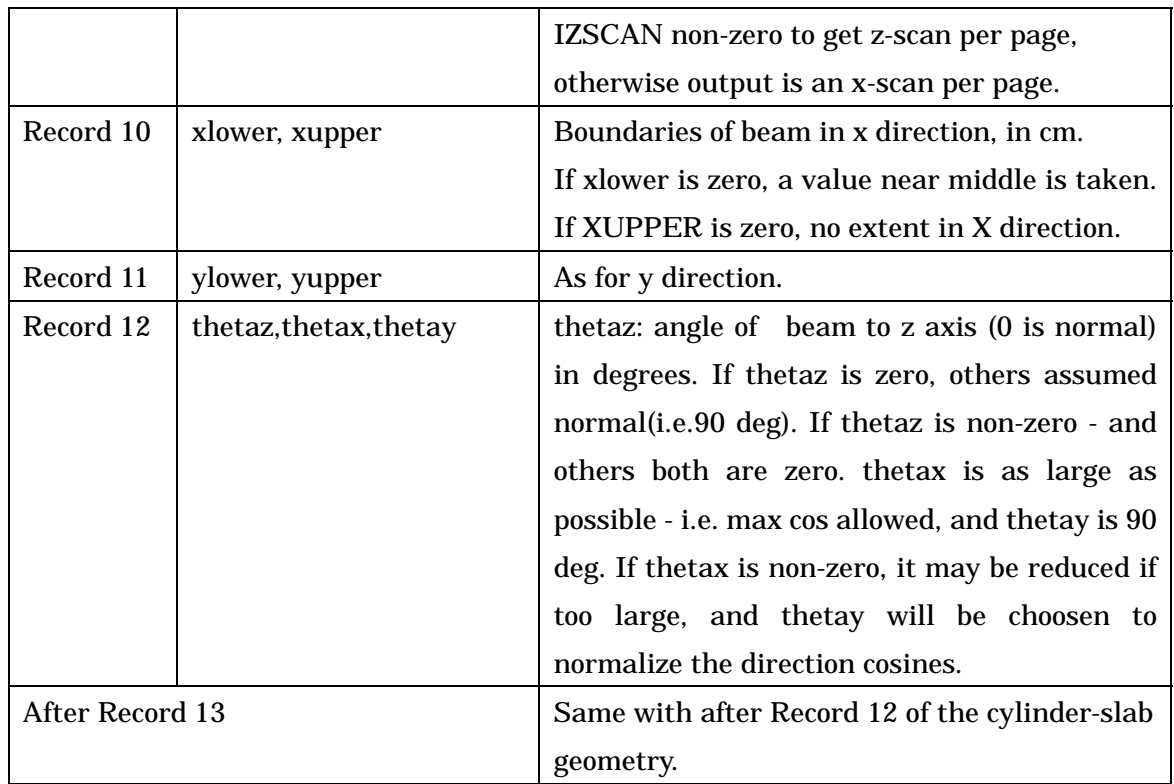

# 2-3 Combinatorial Geometry (cg) geometry

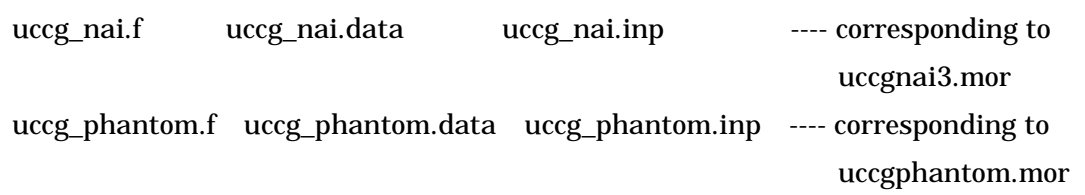

# [Input data for unit 4]

Following data must be written after cg geometry related data.

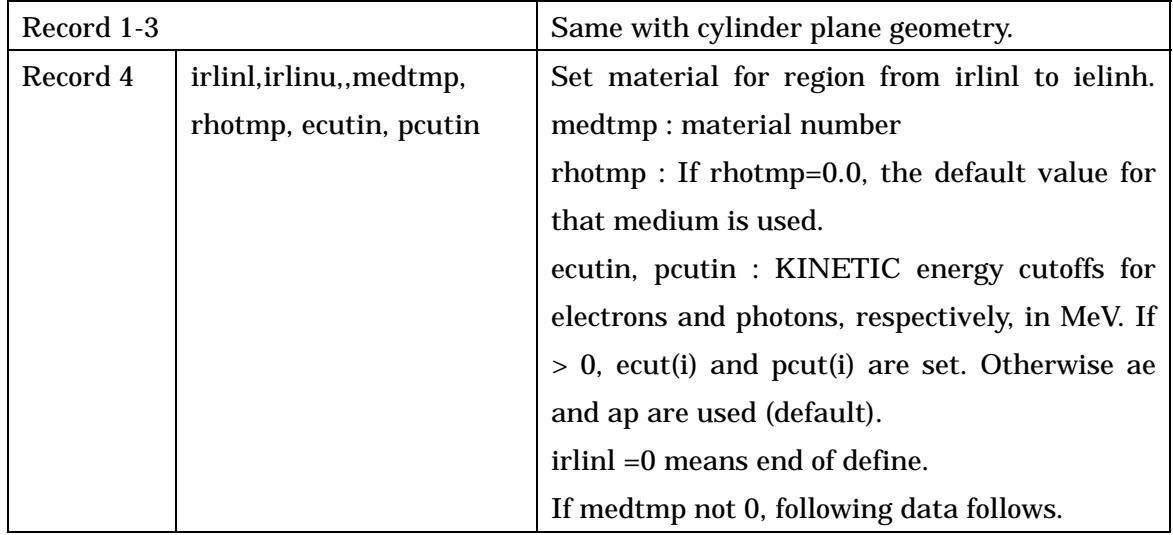

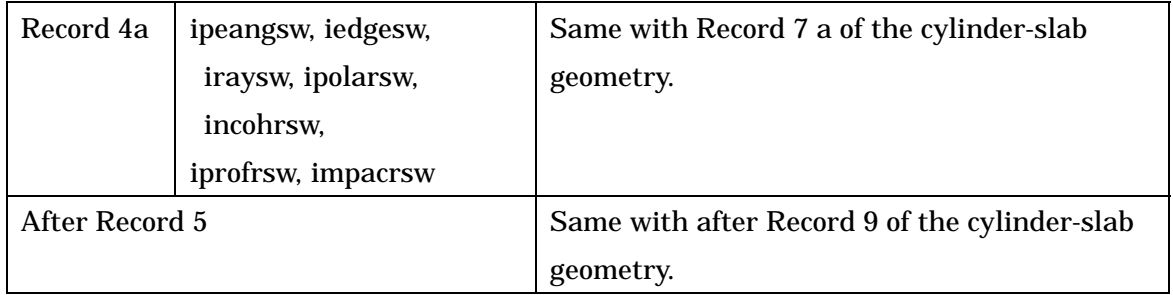